**手机版同花顺怎么构建股票池:如何构建自己的股票池-**

 $1\quad2$ 

 $1\quad2$ 

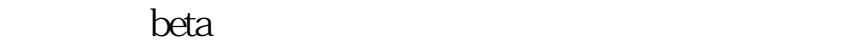

我们所说的趋势是什么?难道是大盘的指数吗?非也。

 $\sim$  1

 $2<sub>z</sub>$ 

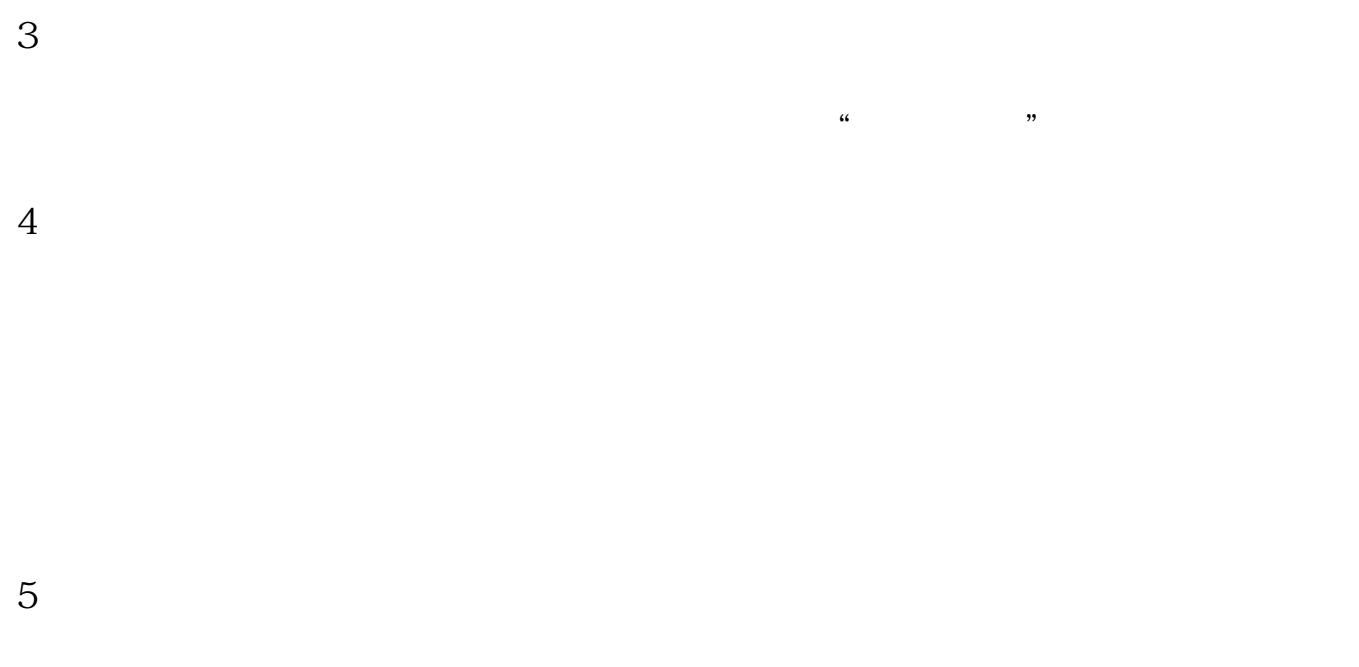

 $6<sub>5</sub>$ 

RSI MACD

\*://\*fenxj\*/73/ $\star$  //\*ths360\*/

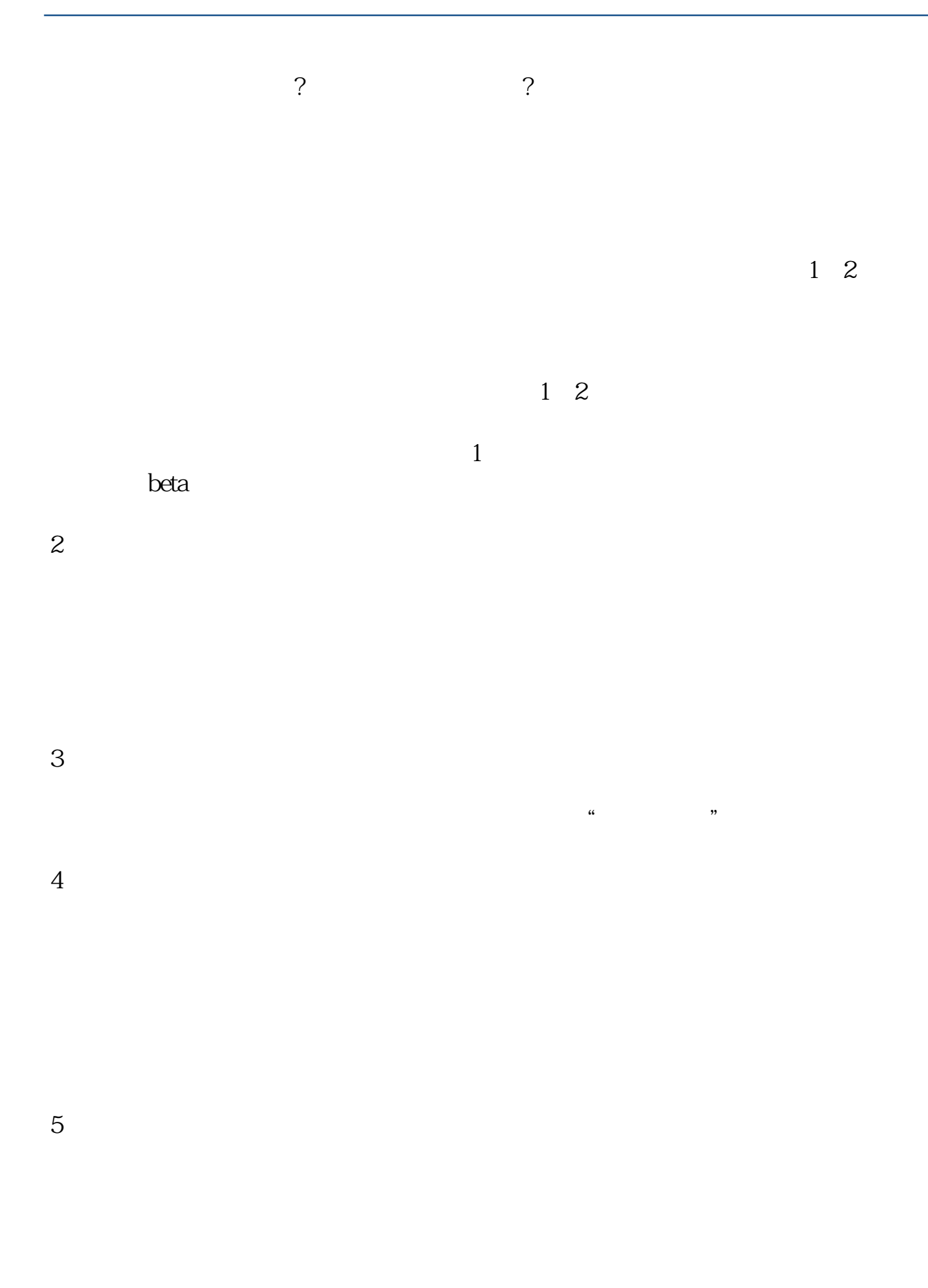

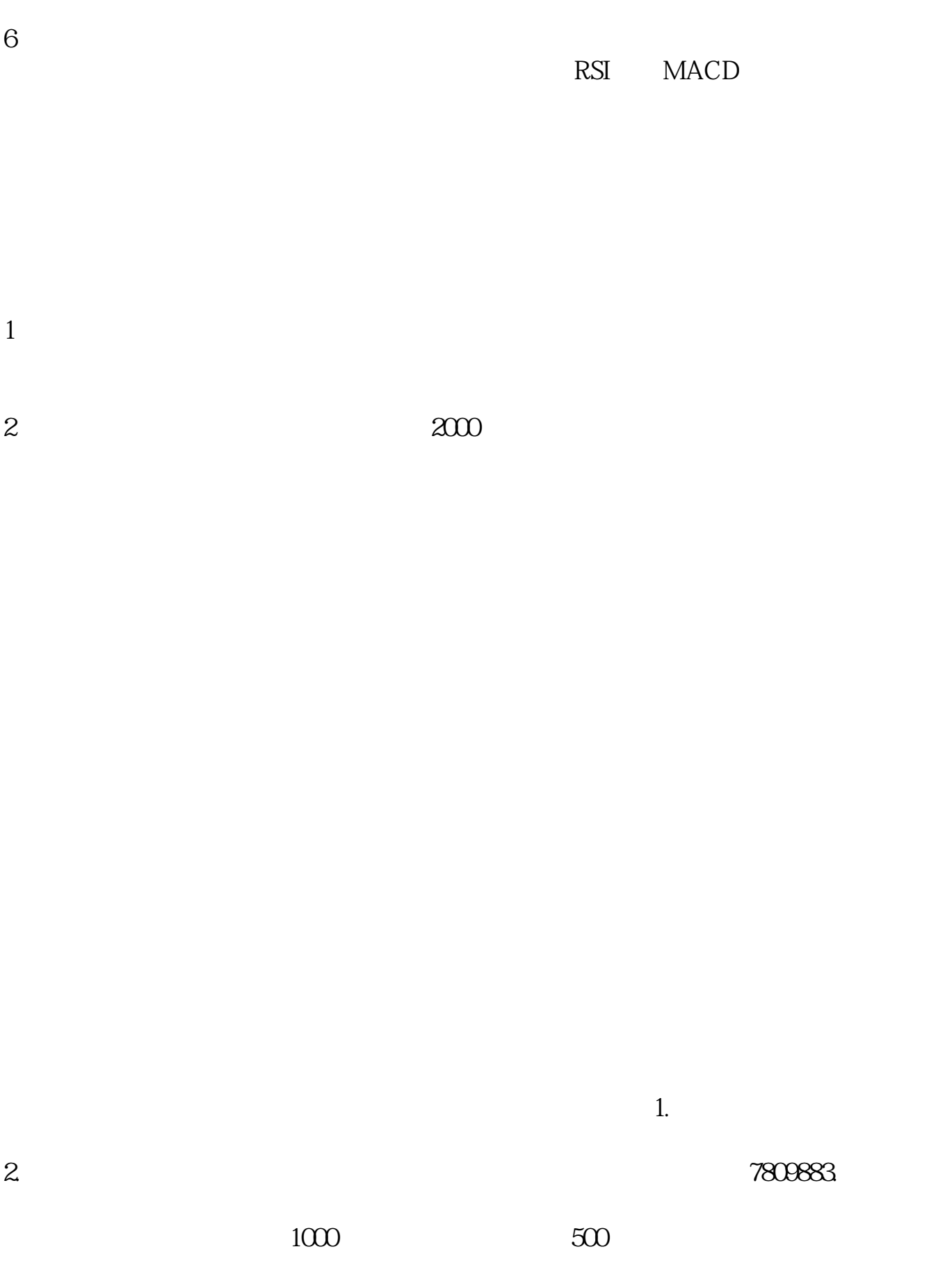

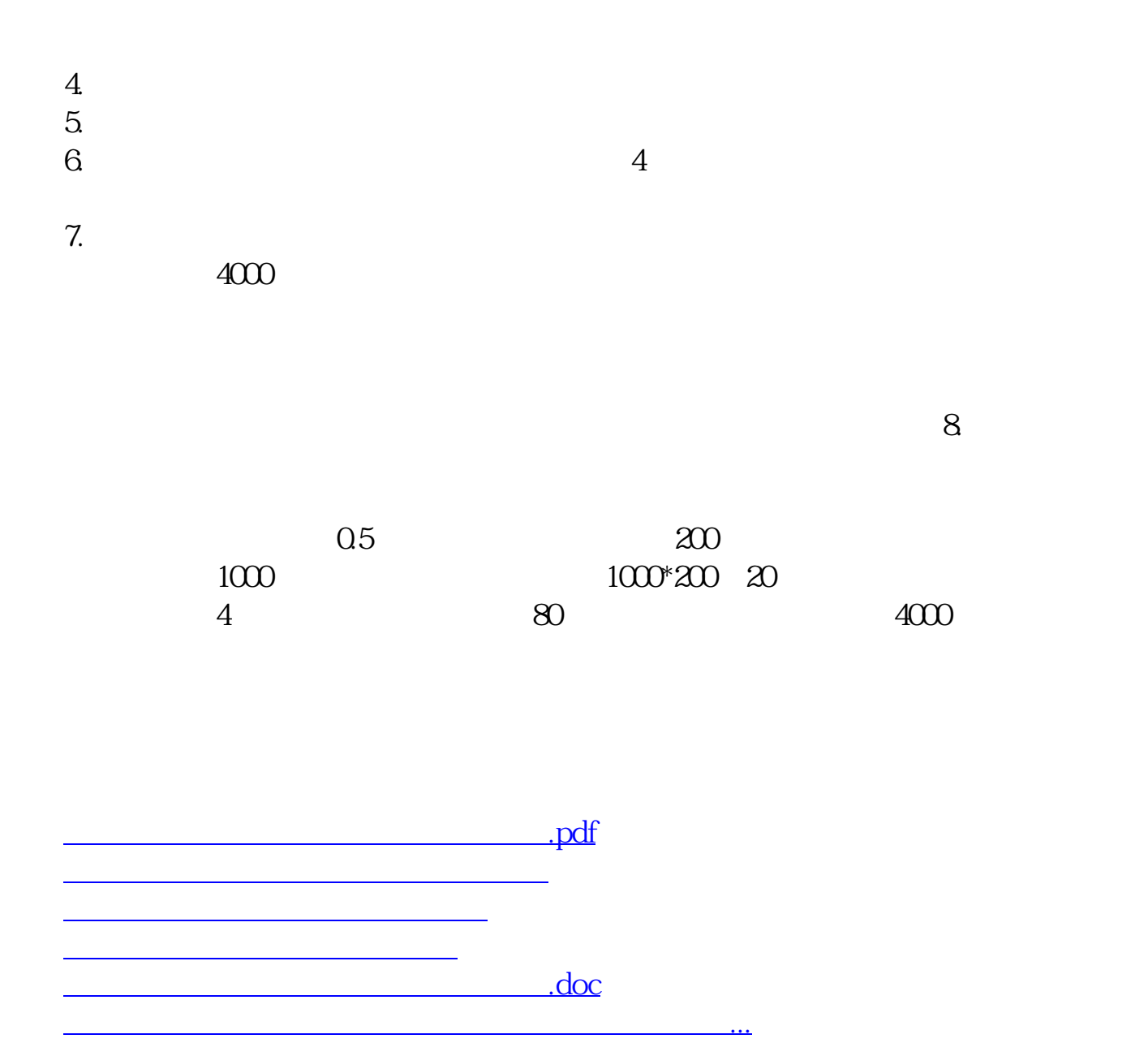

<https://www.gupiaozhishiba.com/subject/37800141.html>